To Our Students March 2020

## Web Course Enrollment Lottery

Enter a lottery for limited-enrollment general subjects for AY 2020 on or off campus via the Web.

## Web lottery entry period

1st term

From Friday, Feb 21 at 9:00 a.m. through Friday, Feb 28 at 11:59 p.m. & From Monday, Mar 2 at 12:00 p.m. through <u>Tuesday</u>, Mar 10 at 11:59 p.m.

2nd term, Summer intensive lectures

From Friday, May 15 at 9:00 a.m. through <u>Thursday</u>, <u>May 21 at 11:59 p.m.</u>

If you are unable to enter the Web lottery during the above period(s) because you will be studying abroad, please visit the Counter ① or ② (① • ②番窓口) at the Academic Support Group (Kyoiku Shien Group)of the Academic Planning Division (2F, Building for General Education A) to discuss your situation.

## ■ How to enter the Web lottery ■ (using a PC or smartphone)

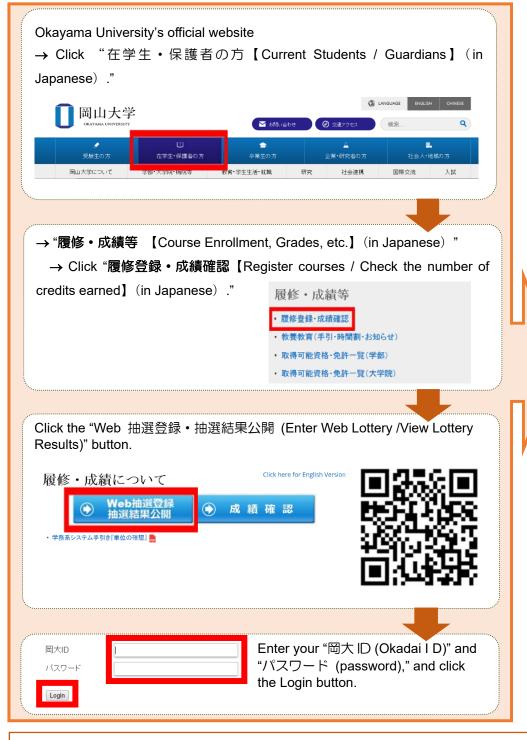

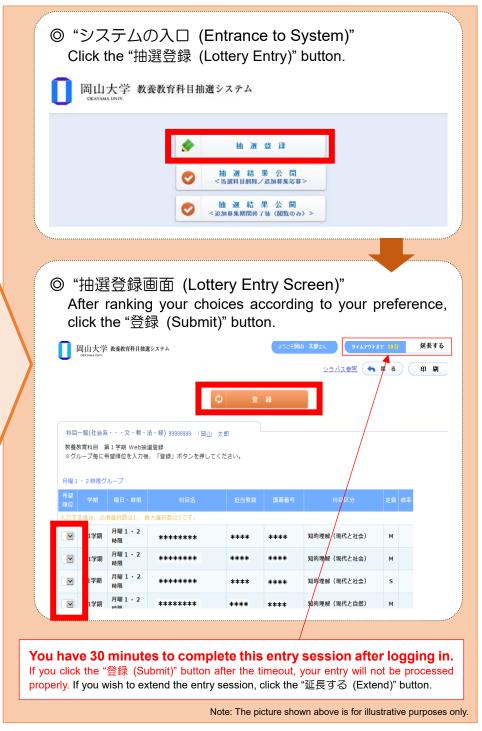

Students who enrolled in AY 2020 are not allowed to enter a lottery for classes scheduled on Tuesdays and Fridays, while students who enrolled in AY 2019 are not allowed to enter a lottery for classes scheduled on Mondays and Thursdays. However, if a post-lottery application is available for the above classes, such restrictions will not apply.

Nevertheless, October Entrants (The Discovery Program for Global learners) are allowed to enter a lottery for classes scheduled on Mondays, Tuesdays, Thursdays and Fridays.

You are not allowed to enter the lottery for subjects that are offered during the same time slots as "English (Speaking, Reading, Writing, Listening)" (Students enrolled in Academic Year 2020) and "English (Integrated English, S&L, R&W)" (Students enrolled in Academic Year 2019). However, if a post-lottery application is available, such restriction will not apply.

To Our Students March 2020

|                                                                                                    | Web lottery results posted             | Post-lottery application period                                            |
|----------------------------------------------------------------------------------------------------|----------------------------------------|----------------------------------------------------------------------------|
| <b>1st term</b> The first class sessions for the first term general subjects will begin on Monday, April 20.                      | From Monday, Mar 30 at 12:00 p.m.      | From Monday, Mar 30 at 12:00 p.m. through Thursday, Apr 2 at 11:59 p.m.    |
| 2nd term, Summer intensive lectures  The first class sessions for the second term general subjects will begin on Monday, June 15. | From Thursday, May<br>28 at 12:00 p.m. | From Thursday, May 28 at 12:00 p.m. through Wednesday, Jun 3 at 11:59 p.m. |

Lottery results will be available only on the Web, and will not be posted on the bulletin board at the Building for General Education.

Information about the post-lottery application will be provided on the Web. You are not allowed to ask instructors for such information directly.

If you decide not to take the subject after you have been granted a place by lottery, please drop the subject during the post-lottery application period. \* After the post-lottery application period, you can drop the subject through the academic affairs system (Gakumu System) during the course registration period and the add/drop period.

## ■How to view the Web lottery results, how to submit a post-lottery application and how to drop a subject you have been allowed to take by lottery

Log in to the system as you do when you enter the lottery. Please refer to ■How to enter the Web lottery.■

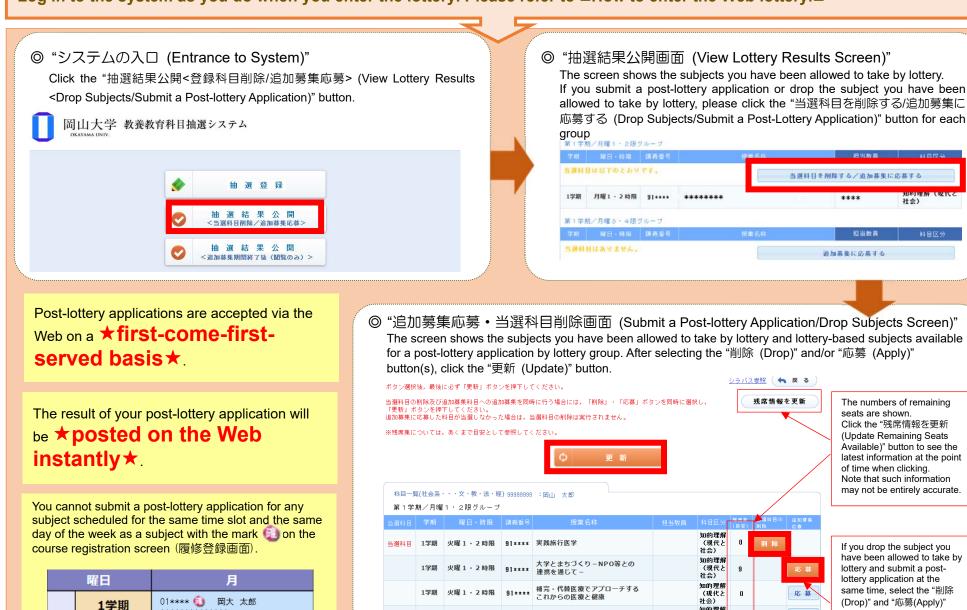

\*\*\*\*\*\*\*\*\*

01\*\*\*\* 📵 岡大 太郎

1

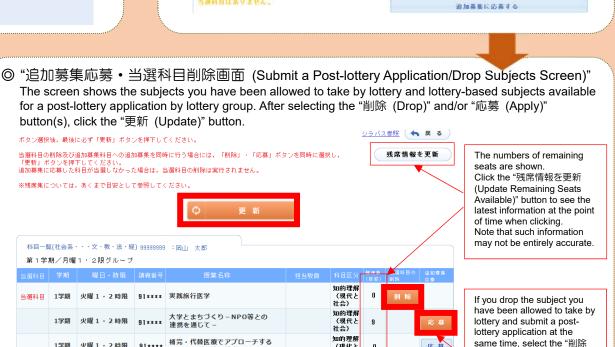

The above picture is for illustrative purposes only.

(Drop)" and "応募(Apply)"

click the "更新 (Update)"

buttons simultaneously and

当選科目を削除する/追加募集に応募する

After the post-lottery Web application period, the Academic Planning Division will register the subjects you have been allowed to take by lottery and through a post-lottery application.

Make sure to check for error indications in the academic affairs system (Gakumu System).

Scheduled dates for registration by the Academic Planning Division: Friday, April 3 (for first term subjects) and Thursday, June 4 (for second term subjects and summer intensive lectures)

Lottery-based subjects are not available to students other than those awarded a seat by lottery or through the web post-lottery application.

\* If you need to take lottery-based subjects for graduation, grade promotion or other inevitable reasons, please contact your faculty/school's academic affairs staff (Kyomu Tanto).